TRIBUNAL REGIONAL DO TRABALHO DA 4ª REGIÃO  $\sim$ ESTBATÉGICA DÃO ESTRATÉGICA, DADOS ESTATÍSTICOS E APOIO ÀS ACÕES INSTITUCIONAIS

# **ATA DE REUNIÃO**

# **1. IDENTIFICAÇÃO**

#### Projeto: **Implantação do SIGEP**

Data: 4 de junho de 2018

Local: Sala de reuniões da DG

Horário: das 16h às 17h10min

#### **2. PARTICIPANTES**

Rubilar Jardim – Secretaria de Tecnologia da Informação e Comunicações

Marcelo Zambiasi – Secretaria de Tecnologia da Informação e Comunicações

André Marinho – Secretaria de Orçamento e Finanças

Flamarion Korkiewicz de Lima – Secretaria de Orçamento e Finanças

Gisele Santos Sena – Secretaria de Gestão de Pessoas

Cristina Schmidt – Secretaria de Gestão de Pessoas

Silvia Regina Martini – Escola Judicial

Carlos Roberto Vargas Schultz - Escola Judicial

Romy Bruxel – Assessoria de Gestão Estratégica, Dados Estatísticos e Apoio às Ações Institucionais

#### **3. OBJETIVOS**

Monitorar as pendências do projeto.

#### **4. PAUTA**

**Assuntos tratados e deliberações:**

**1. Validação da ata do dia 28 de maio:** validada com alterações.

#### **2. Situação das pendências com vencimento até 4/6:**

*P1 Homologar o módulo de capacitação do SIGEP, especialmente em relação aos eventos de capacitação fechados no sistema RH*: Rubilar informou que SETIC estava rodando outro *script*, que buscaria todos os dados do sistema RH, e não apenas os eventos de capacitação que haviam apresentado problema. A previsão era de que a nova carga de dados fosse finalizada até o final da tarde de hoje (4/6). Terminada a nova carga, a Escola Judicial poderá continuar os testes referentes ao AQ. O teste básico é verificar se o sistema RH e o SIGEP apresentam o mesmo número de percentuais de AQ, ou seja, se no sistema RH consta que o servidor recebe 2 parcelas a título de AQ, no SIGEP deve aparecer esse mesmo número de parcelas. Foi sugerido que fosse verificado também se os adicionais antigos, que já vêm sendo pagos, continuam com a mesma composição de eventos de capacitação, ou seja, se o conjunto de cursos considerados para determinado AQ foram mantidos no SIGEP. Anteriormente o SIGEP reagrupava os cursos, pois utilizava critérios deferentes para montar os "pacotes". Outro teste sugerido foi em relação aos novos ingressantes, que não podem ter AQ com efeitos financeiros anteriores à data do ingresso. O prazo para que a Escola Judicial finalize os testes e homologue o sistema foi prorrogado para o dia 18/6. Após a homologação, a SETIC irá gerar arquivo no qual o sistema da Folha de Pagamento (legado) irá buscar dados no módulo de capacitação do SIGEP.

*P2 Avaliar o tempo necessário para implementar scripts de importação de dados de pensão civil*:

TRIBUNAL REGIONAL DO TRABALHO DA 4ª REGIÃO ESTRATÉGICA FÃO ESTRATÉGICA, DADOS ESTATÍSTICOS E APOIO ÀS AÇÕES INSTITUCIONAIS TRT 4ª Região -

Gisele salientou que a planilha atual contém apenas aposentados (vivos), e que será necessário criar nova planilha, com instituidores de pensão. Fará isso até o dia 5/6. Rubilar estima que conseguirá cumprir a tarefa de importar os dados para o SIGEP até o dia 11/6.

*P3 Revisar demandas lançadas na planilha e suas priorizações, garantindo que demandas diferentes não recebam o mesmo número*: tarefa cumprida.

*P4 Fazer a carga da quarta listagem dos quintos*: tarefa cumprida.

*P5 Criar views de integração com o Patrimônio*: tarefa cumprida. A exemplo do que será feito em relação à integração do SILC, a cada 2 semanas será relatado o estágio de integração de cada sistema com o SIGEP.

*P6 Informar sobre situação da demanda referente à aba Dados da Remoção (o sistema não exibe os dados correspondentes a servidor removido)*: tarefa cumprida.

*P7 Atualizar versão na base de homologação (5ª entrega)*: nova versão poderá ser implementada somente após a homologação do Módulo de Capacitação pela Escola Judicial, cujo prazo ficou fixado em 18/6.

## **3. Outros Assuntos**

Não houve.

## **4. Conclusão e encaminhamentos:**

A próxima reunião será no dia 11/06/2018, às 16h, na sala de reuniões da Diretoria-Geral. Serão convidados representantes da SETIC, SECOF, SEGESP e Escola Judicial.

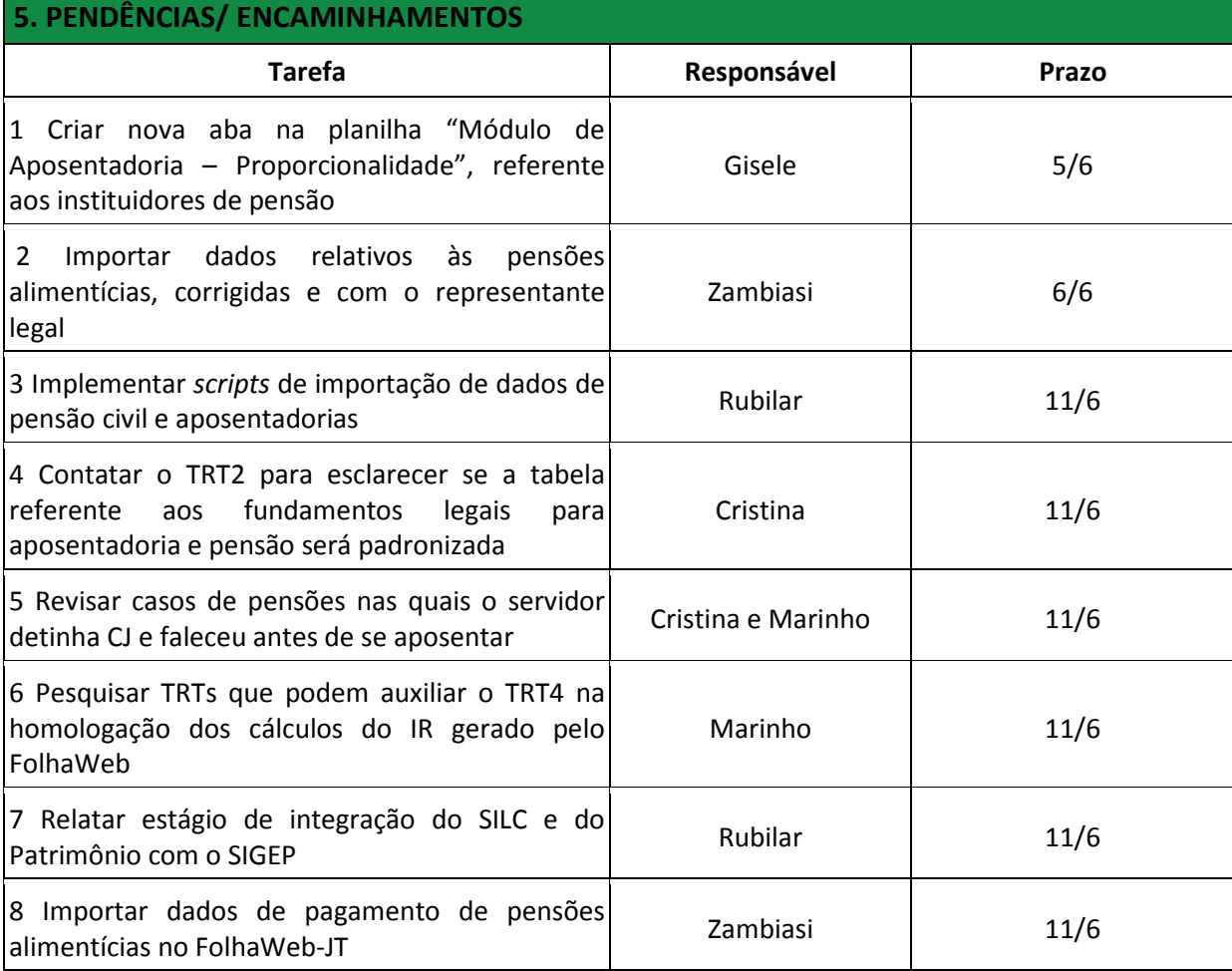

#### TRIBUNAL REGIONAL DO TRABALHO DA 4ª REGIAO ASSESSORIA ESTRATÉGICA FAO ESTRATEGICA, DADOS ESTATÍSTICOS E APOIO AS AÇÕES INSTITUCIONAIS

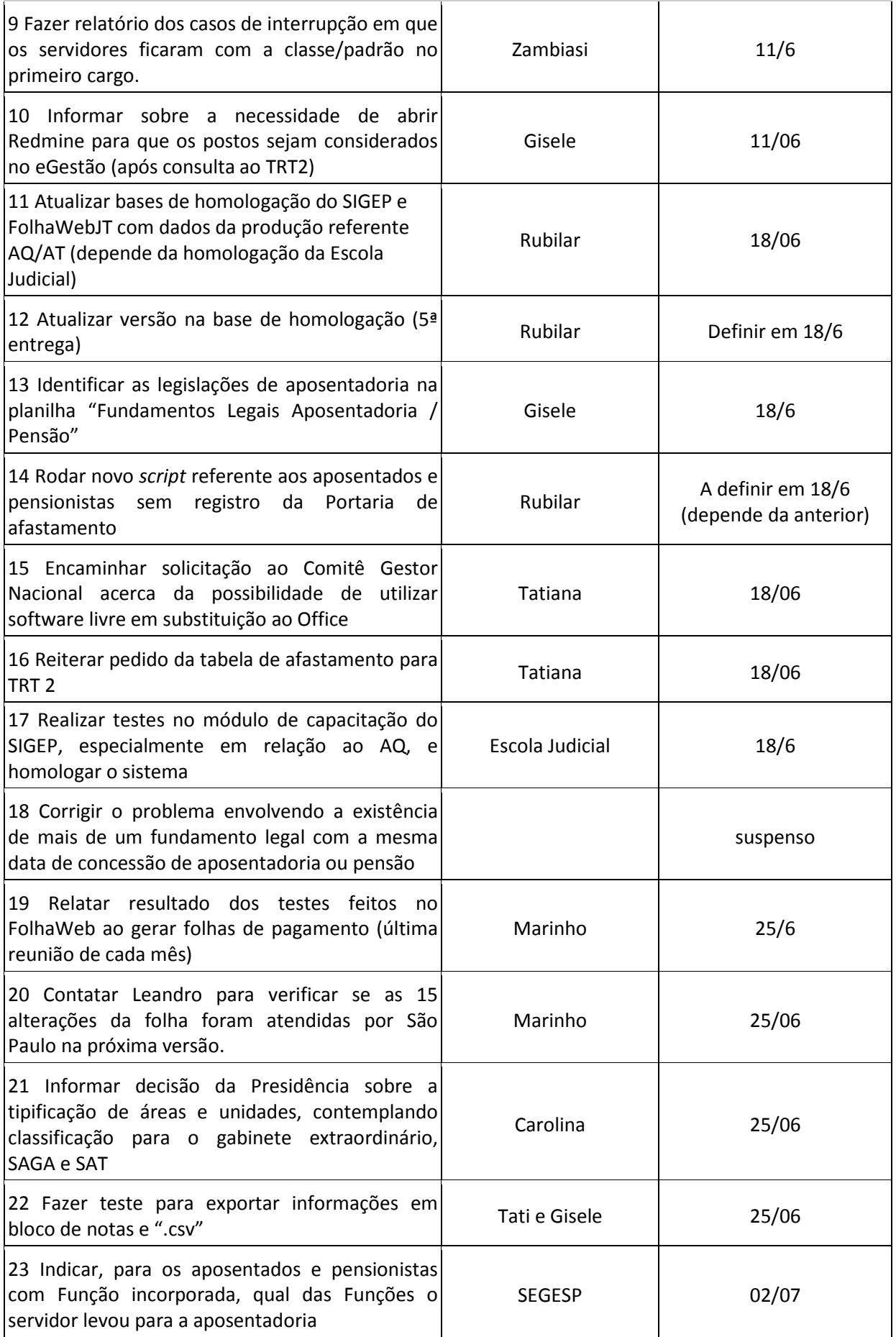

# TRIBUNAL REGIONAL DO TRABALHO DA 4ª REGIAO ASSESSORIA ESTRATÉGICA FAO ESTRATEGICA, DADOS ESTATÍSTICOS E APOIO AS AÇÕES INSTITUCIONAIS

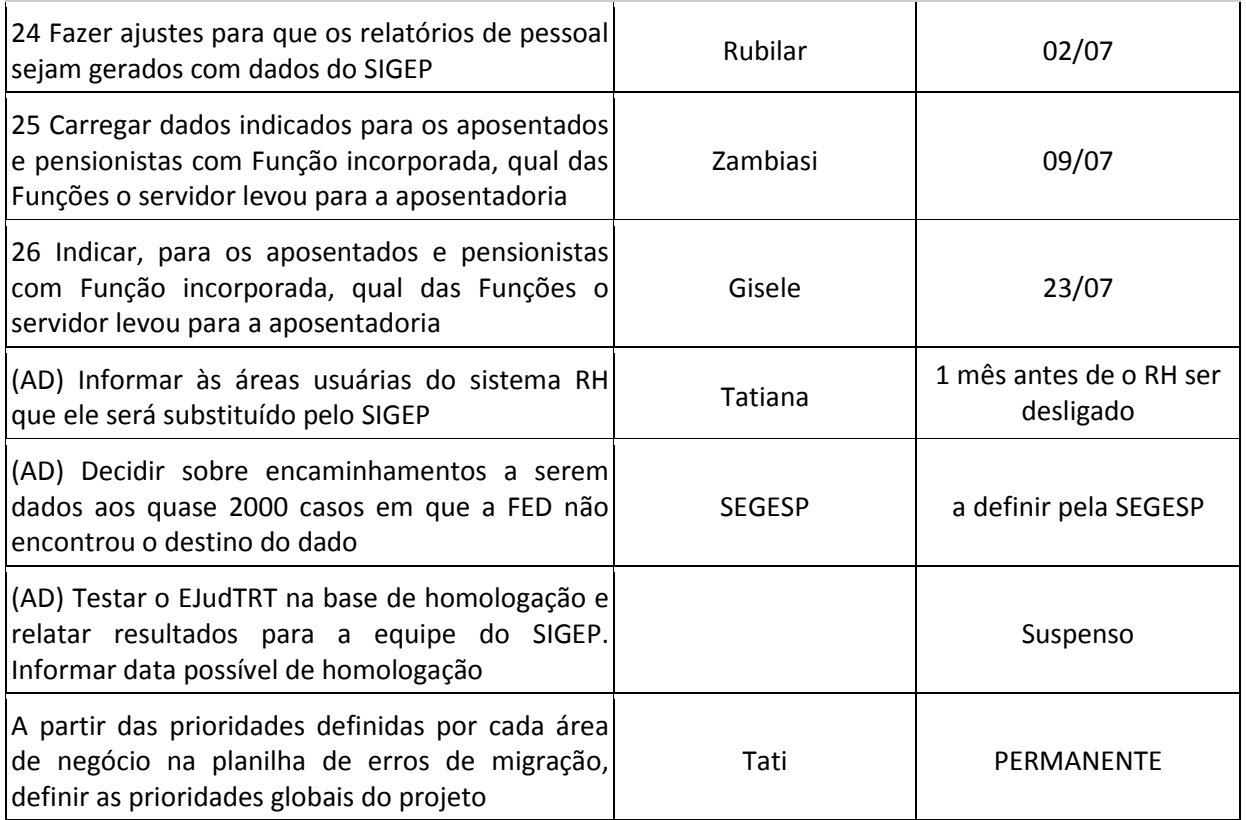